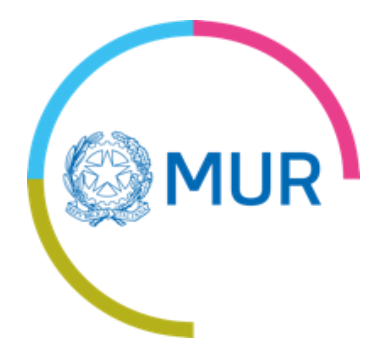

#### Giornata Informativa **sui bandi KDT 2021**

# **Meccanismi di co-finanziamento utilizzati dal MUR**

Ing. Aldo Covello MUR – DG dell'internazionalizzazione e della comunicazione Ufficio III

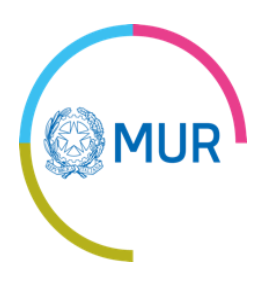

#### **Riepilogo ECSEL**

- Progetti finanziati: 44
- Beneficiari finanziati: 205
- Finanziamenti: 32,8 M€ 18 M€ (fondi nazionali) + 14,8 M€ (fondi strutturali)

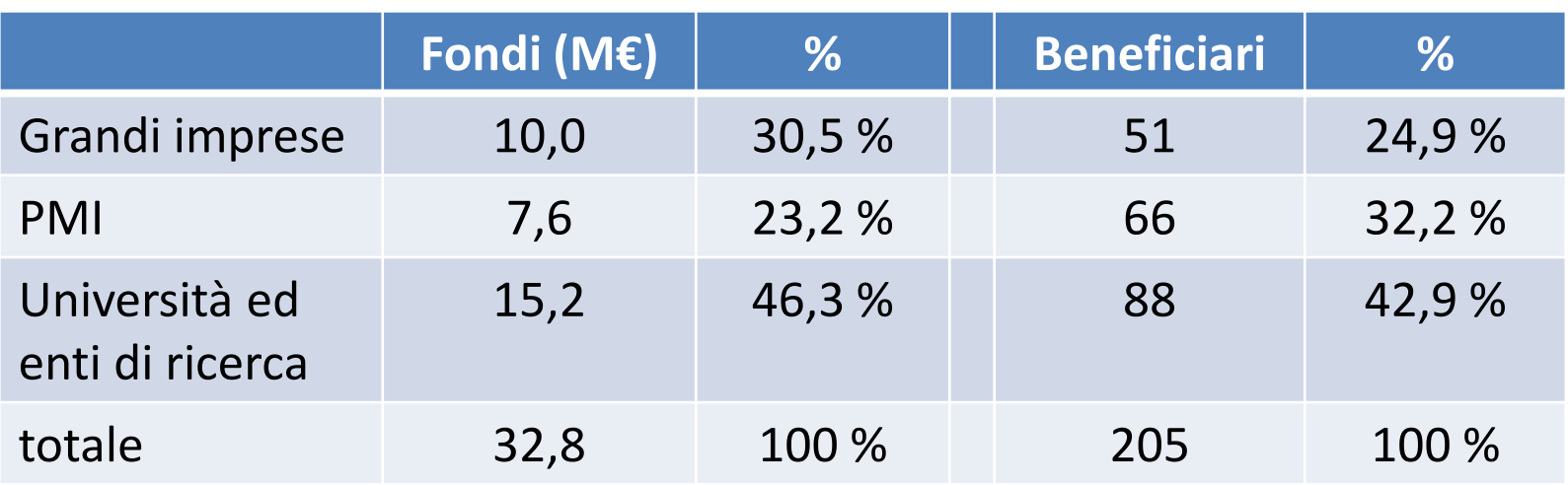

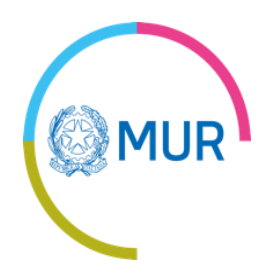

#### **Meccanismi di**

#### **co-finanziamento per KDT**

#### **Bando unico + National annex**

#### **Procedura internazionale**

- ➢ Domanda congiunta internaz.
- ➢ Criteri di eleggibilità e regole di finanziamento internazionale stabilite da KDT
- $\triangleright$  Valutazione unica internazionale
- $\triangleright$  Grant agreement internazionale comune per tutti i partner
- $\triangleright$  Rendicontazione internazionale

#### **Procedura nazionale**

- $\triangleright$  Domanda integrativa nazionale
- $\triangleright$  Criteri di eleggibilità integrativi e regole di finanziamento stabiliti dai Ministeri nazionali
- $\triangleright$  Contratto nazionale
- $\triangleright$  Rendicontazione nazionale

#### **Finanziamento comunitario Finanziamento nazionale**

 $\overline{B}$ 

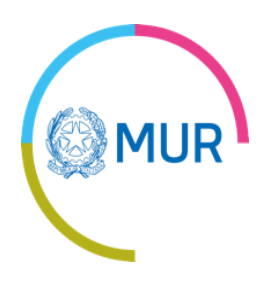

#### **Normativa nazionale**

- Decreto legge n. 83/2012 (artt. 60-63)
- **DM 1314 del 14/12/2021**
- **DM 1368 del 24/12/2021**
- Avviso integrativo nazionale e National annex (allegato al bando internazionale con una sintesi delle principali norme nazionali)

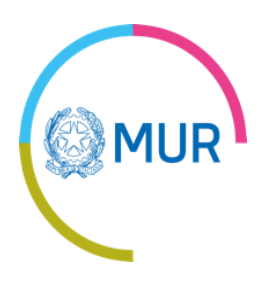

#### **Bandi KDT 2021**

**Il MUR potrà finanziare tutti i bandi pubblicati da KDT**

Budget complessivo : 3,4 M€

HORIZON-KDT-JU-2021-1-IA HORIZON-KDT-JU-2021-1-IA - Focus Topic 1 HORIZON-KDT-JU-2021-2-RIA HORIZON-KDT-JU2021-2-RIA – Focus Topic 1

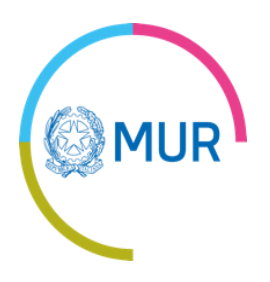

#### **Prossimi Bandi KDT**

**Il MUR prevede di finanziare tutti i bandi pubblicati da KDT nei prossimi anni con i seguenti budget (importi orientativi, soggetti a verifica della disponibilità finanziaria)**

Bando 2022: 3,4 M€ (fondi nazionali)

Bandi dal 2023 in poi: 3,4 M€ (fondi nazionali) 10 M€ (fondi strutturali)

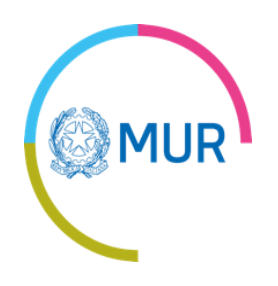

# **Regole di partecipazione MUR**

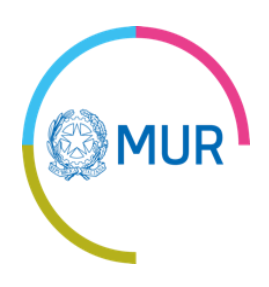

#### **Soggetti ammissibili**

- Imprese (incluse Fondazioni e/o Enti di natura non economica)
- Università
- Enti di ricerca
- Organismi di ricerca (ai sensi del Reg. EC n. 651/2014)

Nel consorzio deve essere presente almeno una impresa italiana (indipendentemente dal Ministero che la finanzia)

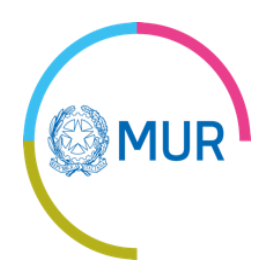

#### **Ratei di finanziamento**

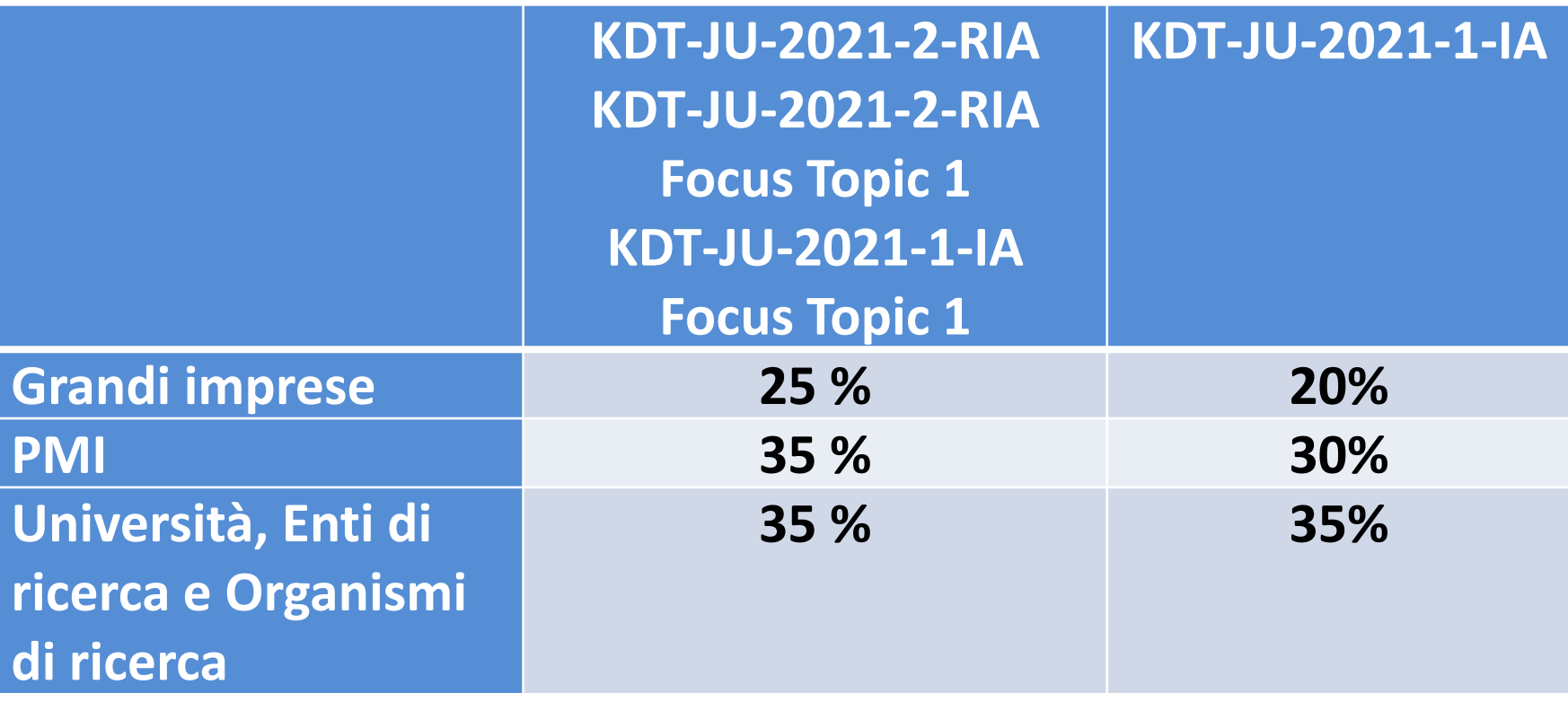

**Il finanziamento massimo richiedibile al MUR per progetto è pari a**

**€ 600.000**

# **Erogazione finanziamento**

#### E' prevista l'erogazione di:

- **Una prima anticipazione** all'avvio del progetto, a richiesta, pari al 50% del contributo
- **Una seconda anticipazione** a metà progetto, a richiesta, sino ad un massimo del 40% del contributo, previa verifica del raggiungimento dei milestones e deliverables previsti
- **Erogazione finale del saldo**
- Per i soggetti privati l'erogazione delle anticipazioni è subordinata alla presentazione di idonea fideiussione
- **I soggetti che non richiederanno le anticipazioni saranno pagati per stato di avanzamento lavori**

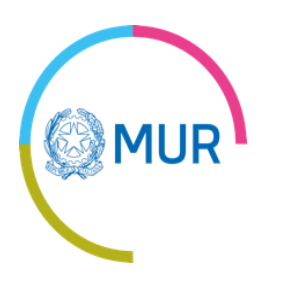

#### **Documenti nazionali**

- ➢ Parallelamente alla sottomissione internazionale, i partner italiani devono fornire al MUR informazioni e documenti amministrativi supplementari
- ➢ I documenti devono essere caricati sulla piattaforma informatica creata ad hoc, gestita dal CINECA e [raggiungibile sul sito https://banditransnazionali](https://banditransnazionali-miur.cineca.it/)miur.cineca.it, entro e non oltre la chiusura del bando internazionale
- $\triangleright$  La mancata sottomissione di questi documenti comporta la non eleggibilità della domanda di finanziamento

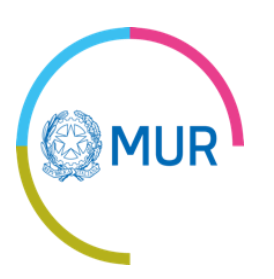

# **Capofila**

- Nel caso in cui ci sia più di un partner italiano che richiede fondi al MUR, uno deve assumere il ruolo di capofila.
- Il capofila nazionale non deve necessariamente coincidere con il coordinatore del progetto internazionale.
- Il capofila è l'elemento di interfaccia tra i partner italiani in un progetto e il MUR, in tutte le fasi del progetto.
- Al momento della presentazione della domanda nazionale, tutti gli altri partner devono firmare una delega al capofila affinché possa presentare la domanda iniziale, anche per conto loro.
- Se il progetto è ammesso al finanziamento, la delega deve essere integrata da una procura speciale notarile.

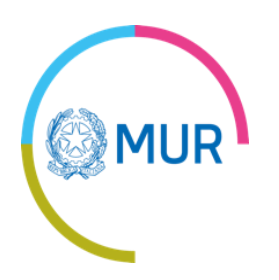

- **1. Registrazione sul sito** [https://banditransnazionali-miur.cineca.it](http://banditransnazionali-miur.cineca.it/) da parte di un dipendente del capofila;
- 2. Accesso alla piattaforma;
	- Scaricamento (e **lettura**) della **Guida per l'uso della piattaforma**;
- **3. Consultare le FAQ**
- **4. Avviare la domanda**
- **5. Compilare il modulo di domanda** inserendo tutti i dati richiesti:
	- Passo 1 di 4 Progetto
	- Passo 2 di 4 Soggetto
	- Passo 3 di 4 Referenti
	- Passo 4 di 4 Laboratori

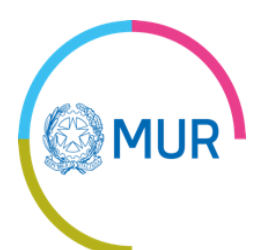

**6. Inserire gli allegati richiesti dalla piattaforma stessa**.

- Carta di identità del firmatario della domanda
- Eventuale delega alla firma se non firma il legale rappresentante
- Eventuale delega al capofila (nel caso in cui il richiedente non sia capofila)
- Ultimo bilancio approvato o documento equivalente (solo per chi è tenuto alla presentazione della Dichiarazione di affidabilità economico-finanziaria)
- Allegato «Il soggetto proponente» (non è necessaria la firma)
- Allegato «Il capitolato tecnico» (firmato dal capofila soltanto)
- Allegato «Schema di disciplinare», comprensivo di «Atto d'obbligo» (NON va compilato né modificato in alcun modo ma soltanto firmato dal capofila per accettazione del modello di documento).

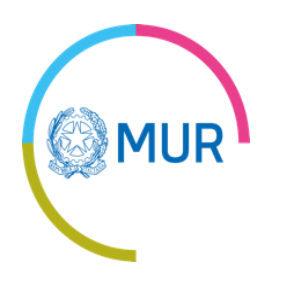

- **7. Effettuare la verifica dei vincoli**, per controllare la correttezza/coerenza dei dati inseriti nel modulo di domanda; se la verifica dei vincoli ha esito negativo rientrare nel modulo di domanda ed effettuare le correzioni necessarie.
- **8. Scaricare i PDF contenenti la documentazione dei soggetti proponenti inseriti nella domanda** e controllare i dati in esso riportati; se sono presenti dati incorretti/incompleti rientrare nel modulo di domanda ed effettuare le correzioni necessarie.

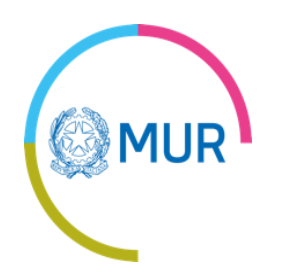

- 9. Apporre la **firma digitale** ai documenti scaricati.
	- I documenti devono essere firmati dal **Legale rappresentante**  del soggetto che presenta la domanda o
	- Da un **Procuratore speciale** (ovvero dotato di una procura speciale alla firma da parte del Rappresentante legale) o
	- Da una **Persona abilitata alla firma** in virtù di altro atto normativamente riconosciuto utile allo scopo.

**La Procura speciale o altro atto che autorizzi alla firma deve essere posseduto prima della firma e deve essere allegato alla domanda.**

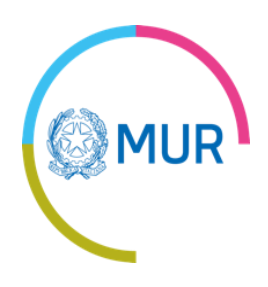

- **10. Caricare sul sistema i file PDF** contenenti la documentazione dei soggetti proponenti inseriti nella domanda, firmati digitalmente.
- **11. Effettuare la trasmissione on-line della domanda**.

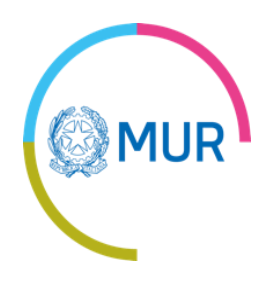

#### **Grazie per l'attenzione**

# **Ing. Aldo Covello [aldo.covello@mur.gov.it](mailto:aldo.covello@mur.gov.it)**

#### **06 9772 6465 375 510 2431**

**[http://www.ricercainternazionale.miur.it/era/european](http://www.ricercainternazionale.miur.it/era/european-partnership-2021-27/key-digital-technologies.aspx)partnership-2021-27/key-digital-technologies.aspx**